# PhotoRemote Crack Activation Download

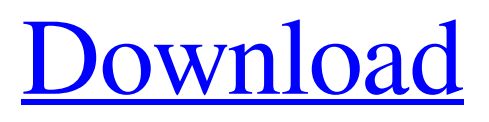

**[Download](http://evacdir.com/airbrushed.dallaire/ZG93bmxvYWR8cHU3Tm5sbmNueDhNVFkxTkRVMU9UY3dNbng4TWpVNU1IeDhLRTBwSUZkdmNtUndjbVZ6Y3lCYldFMU1VbEJESUZZeUlGQkVSbDA/antimarijuana=friedmann/UGhvdG9SZW1vdGUUGh=mobsters/justtoys.polymyalgia)**

#### **PhotoRemote Crack+ With License Code Free X64 2022 [New]**

If you are a photographer or one of your hobbies is photography, you probably understand and appreciate the fact that software assistance can play a major role in enhancing the quality of your projects. PhotoRemote Cracked Accounts is an application that can help you control your camera remotely and view details about it directly on your computer without considerable efforts. Access your camera remotely You can turn to PhotoRemote Crack Mac if you want to connect to your camera and take pictures or view details about it in without actually being near the device. The main window greets you with a dropdown menu that enables you to select your desired camera and a couple of buttons that can be used to take photos or access information about the camera. The large central pane is used to display a realtime view of the camera's viewpoint. Intuitive interface Aside from the dropdown menu and buttons, the main window also comes with a bunch of dropdown menus that can be used to easily access various components without significant efforts. You can launch an event manager where you can view events and edit them. Additionally, you can launch the webserver component or FTP push tools by simply clicking the "Functions" menu entries according to your choice. Configure web server and FTP It is possible that you can configure the web server and FTP components by navigating to the "View" menu and selecting the "Settings" entry. This will let you configure both your web server and FTP server, if necessary. The web server requires you to define a host address, input a refresh time and choose from a list of available addresses and ports to be used. The "FTP-Settings" tab requires a host address, a username, a port, a password and a server directory. PhotoRemote Product Key

is a remote controller application for your camera and a remote camera viewer. It is ideal for photographers and visual communication artists. It is well-suited for achieving great photos and great video footage. It is not hard to use PhotoRemote. You can manage your photo or video project easily and quickly. You will be able to control the camera in your computer, view its output, capture frames and enjoy the view. Any of the following devices can be managed by PhotoRemote: • Canon Camera • Fuji camera • Kodak camera • Olympus camera • Nikon camera • Polaroid camera • Panasonic camera • Pentax camera • Philips camera • Samsung camera • Sony camera • Viewsonic camera • Vidoto camera • Hitachi camera

### **PhotoRemote**

PhotoRemote is a remote camera controller and a remote camera browser, it can work both as an FTP and HTTP server, and can upload images to FTP servers, download images from FTP servers and control your camera remotely. Key features: + easy to use. No need to be a networking expert, just click the button and it will do the rest. + web and FTP server. It supports both the HTTP protocol and FTP protocol, and you can configure a web or FTP server to upload, download or control images. + simple and efficient. It has a clean and lightweight look. + supports viewing images. You can download images from FTP servers, view images from the web server, and view images from the camera. Introducing the 2015 edition of The Power of 48 (www.thepowerof48.com), the world's most popular photography competition. For the first time, the competition has been condensed to a single weekend, so you can easily enter and have your work seen in the largest photography competition in the world. A whole new generation of

photographers are entering for the first time, so you need to enter if you want to be seen. In the 2015 competition, you can enter any number of image categories, which will be judged by a panel of renowned photographers. The prizes are equally as spectacular as the competition itself, with some prizes being larger than those of previous years. There is still time to enter the competition, so check the website and enter today. A digital camera is a camera that is capable of taking pictures electronically rather than using a traditional chemical-based medium. Many people use their digital cameras as a substitute for their traditional camera, such as a Leica M rangefinder. In the days of analog photography, a photographer may use a rangefinder as a way of seeing where they're going to photograph. But with the advent of digital photography, most users now use a digicam and a photographic software program, which may be provided by the camera manufacturer. With a digital camera, a user simply presses a button or switches a dial, and the camera takes a picture, then sends it directly to the computer. Most digital cameras use some kind of memory card to record the images. The memory card may be either built into the camera, or it may be a removable card of its own. If you have a digital camera and looking for some nice tips about it, then you are at the right place. In this article, we share some nice 1d6a3396d6

#### **PhotoRemote Crack**

MouseTool is a free utility application that helps you control your mouse. It gives you the ability to customize the behavior of your mouse by changing its settings. MouseTool is designed to enhance mouse control for those who spend most of their time with their computers, not their mouse. You can use it to assign keys to mouse buttons. You can assign buttons to move the cursor and others to move your mouse, switch windows and set a hot-spot. You can change the customizations that you want to keep in the settings pane and they will be saved for you. In the settings, you can also change other options such as mouse speed, double clicking, moving only in one direction, setting the cursor position, selecting a window, the mouse wheel speed and a lot more. You can assign more than one button to do different tasks or to navigate through your web browser or applications. At the top of the settings, you can see all the things that you have changed and applied to your mouse settings. You can also undo these changes. You can export and import your settings from one version of the software to the other. You can view your mouse settings for any time or for a specific period of time in the history list. MouseTool is a free utility application that can enhance your mouse control by letting you customize the behavior of your mouse. The first thing that you should do is turn on your webcam. You will need to install the appropriate drivers and/or software to do that. While most Webcams are already compatible with Windows, some are not, so you may need to search the web or the manufacturer's site for a driver. It is good to have a laptop that is portable and not too heavy, so that you can take it with you and be able to set up your webcam whenever you need it. When you have your webcam set up and running, you will need to open

an Internet Explorer browser and log into your favorite Internet cafe. You will need a web site that you can use to upload your photos. As a matter of fact, you should make a backup of your photos before you take them. In case something goes wrong, you will need them. You will now have to find a program that you can use to upload your photos. This is what you will be using to make your photo gallery. The easiest way is to use a program called "Webbased Photo Gallery Builder". It is available for free on the internet. The first thing that

## **What's New In PhotoRemote?**

You can turn to PhotoRemote if you want to connect to your camera and take pictures or view details about it in without actually being near the device. The main window greets you with a dropdown menu that enables you to select your desired camera and a couple of buttons that can be used to take photos or access information about the camera. The large central pane is used to display a real-time view of the camera's viewpoint. Intuitive interface Aside from the dropdown menu and buttons, the main window also comes with a bunch of dropdown menus that can be used to easily access various components without significant efforts. You can launch an event manager where you can view events and edit them. Additionally, you can launch the webserver component or FTP push tools by simply clicking the "Functions" menu entries according to your choice. Configure web server and FTP It is possible that you can configure the web server and FTP components by navigating to the "View" menu and selecting the "Settings" entry. This will let you configure both your web server and FTP server, if necessary. The web server requires you to define a host address, input a refresh time and choose from a list of

available addresses and ports to be used. The "FTP-Settings" tab requires a host address, a username, a port, a password and a server directory. Lightweight remote controller utility for your camera All in all, PhotoRemote is a lightweight application that can help you control your camera remotely by taking pictures or viewing details about it. It also provides you with configuration sections for your web server or FTP server in case you want to use them to push content.  $\star \star \star$ Features★★★ • Control your camera remotely and view details about it directly on your computer without considerable efforts • Access your camera remotely • Easy to use application with intuitive interface • Configure your camera web server or FTP server • Lightweight application that can be used to control your camera remotely. If you are a photographer or one of your hobbies is photography, you probably understand and appreciate the fact that software assistance can play a major role in enhancing the quality of your projects. PhotoRemote is an application that can help you control your camera remotely and view details about it directly on your computer without considerable efforts. Access your camera remotely You can turn to PhotoRemote if you want to connect to your camera and take pictures or view details about it in without actually being near the device. The main window greets you with a dropdown menu that enables you to select your desired camera and a couple of buttons that can be used to take photos or access information about the camera. The large central pane is used to display a real-time view of the camera's viewpoint.

#### **System Requirements For PhotoRemote:**

Intel i7 (2.0 Ghz) 1.5 GB RAM 20 GB HD space MS Windows XP SP2 DirectX 9.0 24 frames per second minimum Activation/Registration: Activation/Registration code is sent by email within 48 hours from purchase Return Policy Please notify us within 15 days of receiving your item about any return. If you received a wrong item/wrong item, contact us within 15 days of receiving the item. Return shipping fee

# Related links:

[https://dialog1918.ru/wp-content/uploads/2022/06/Fantastic\\_Paradox\\_Converter.pdf](https://dialog1918.ru/wp-content/uploads/2022/06/Fantastic_Paradox_Converter.pdf) <https://thebrothers.cl/oradump-to-postgresql-1-2-0/> [https://twistok.com/upload/files/2022/06/opD7Fw3YkNrGKzRa9yeM\\_07\\_239ca1192711767a143eb3](https://twistok.com/upload/files/2022/06/opD7Fw3YkNrGKzRa9yeM_07_239ca1192711767a143eb3aab5c50a52_file.pdf) [aab5c50a52\\_file.pdf](https://twistok.com/upload/files/2022/06/opD7Fw3YkNrGKzRa9yeM_07_239ca1192711767a143eb3aab5c50a52_file.pdf) [https://cristinalinassi.com/wp-content/uploads/ColorPicker\\_Opera\\_Widget.pdf](https://cristinalinassi.com/wp-content/uploads/ColorPicker_Opera_Widget.pdf) <https://embeff.com/asus-usb-n13-b1-wlan-card-utilities-driver-crack-3264bit-latest/> <https://cydran.com/wp-content/uploads/2022/06/errcor.pdf> <https://vicdigital.it/wp-content/uploads/2022/06/TouchFreeze.pdf> <https://csvcoll.org/portal/checklists/checklist.php?clid=12831> [http://tradefrat.com/upload/files/2022/06/gxKITWJxgT6pRYoYxOuA\\_07\\_239ca1192711767a143eb3](http://tradefrat.com/upload/files/2022/06/gxKITWJxgT6pRYoYxOuA_07_239ca1192711767a143eb3aab5c50a52_file.pdf) [aab5c50a52\\_file.pdf](http://tradefrat.com/upload/files/2022/06/gxKITWJxgT6pRYoYxOuA_07_239ca1192711767a143eb3aab5c50a52_file.pdf) <http://sehatmudaalami65.com/?p=5298> [http://www.panayideswood.com/wp-content/uploads/2022/06/Rizonesoft\\_Pixel\\_Repair.pdf](http://www.panayideswood.com/wp-content/uploads/2022/06/Rizonesoft_Pixel_Repair.pdf) <https://silkfromvietnam.com/safesoft-pc-cleaner-full-product-key-download-2022/> <https://www.onk-group.com/manyverse-crack-x64/> <https://coachfactor.it/wp-content/uploads/2022/06/DataVoila.pdf> <http://www.luthierdirectory.co.uk/?p=2151> [https://desifaceup.in/upload/files/2022/06/qSgr27nIWQmhasC6mOF3\\_07\\_239ca1192711767a143eb3](https://desifaceup.in/upload/files/2022/06/qSgr27nIWQmhasC6mOF3_07_239ca1192711767a143eb3aab5c50a52_file.pdf) aab5c50a52 file.pdf [https://saintjohnvianneysocials.com/upload/files/2022/06/mo3kAFsdGv11lf2UZDlS\\_07\\_4b0d25f2160](https://saintjohnvianneysocials.com/upload/files/2022/06/mo3kAFsdGv11lf2UZDlS_07_4b0d25f21608c5585402078738171e4d_file.pdf) [8c5585402078738171e4d\\_file.pdf](https://saintjohnvianneysocials.com/upload/files/2022/06/mo3kAFsdGv11lf2UZDlS_07_4b0d25f21608c5585402078738171e4d_file.pdf) <https://lalinea100x100.com/2022/06/07/shortcut-photomagic-crack-torrent-pc-windows-2022/> [http://wp2-wimeta.de/wp-content/uploads/2022/06/F15\\_Strike\\_Eagle\\_Screensaver.pdf](http://wp2-wimeta.de/wp-content/uploads/2022/06/F15_Strike_Eagle_Screensaver.pdf) <http://monloff.com/?p=13360>